Sysv vs mmap

| PostgreSQL 9.3 Pgbench Transactions Per Second, 2x Xeon X5650 / 24GB (24 threads), Unix socket |      |                  |       |       |                 |                   |    |                   |     |       |                                                              |       |
|------------------------------------------------------------------------------------------------|------|------------------|-------|-------|-----------------|-------------------|----|-------------------|-----|-------|--------------------------------------------------------------|-------|
| <sup>I</sup> Clients                                                                           |      |                  |       |       | 12 <sup>1</sup> | 151               | 18 | 24                | 321 | 48    | 64                                                           | 80    |
| DragonFly 3.1 sysv                                                                             |      | 6752 21345 31234 |       | 39761 | 43654           | 44498             |    | 47779 53583 67211 |     | 67415 | 58364                                                        | 52799 |
| DragonFly 3.1 mmap                                                                             | 8240 | 20135            | 27396 |       |                 | 33678 37809 37261 |    | 38585 43321 50829 |     | 19895 | 9912                                                         | 6308  |
| Scientific Linux 6.2 sysv                                                                      | 9275 | 23827            | 46349 |       |                 |                   |    |                   |     |       | 64578 87794 107274 127029 167956 149705 143835 138290 135267 |       |
| Scientific Linux 6.2 mmap                                                                      | 9518 | 24822            | 47921 |       |                 |                   |    |                   |     |       | 65354 88592 107255 128261 167080 149119 143467 138124 135827 |       |

PostgreSQL 9.3 - System V shared memory vs mmap

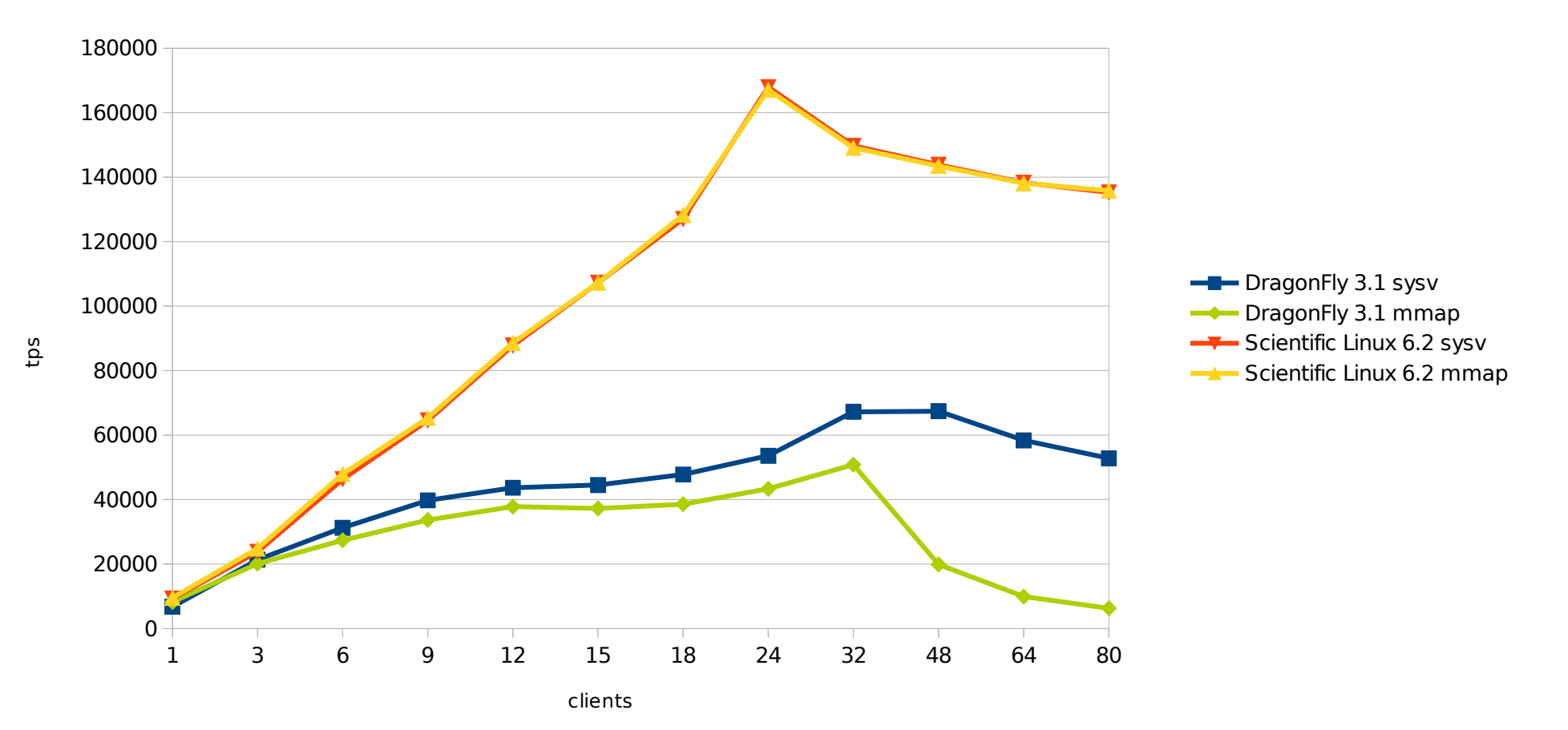

Results

Detailled TPS results excluding connections establishing

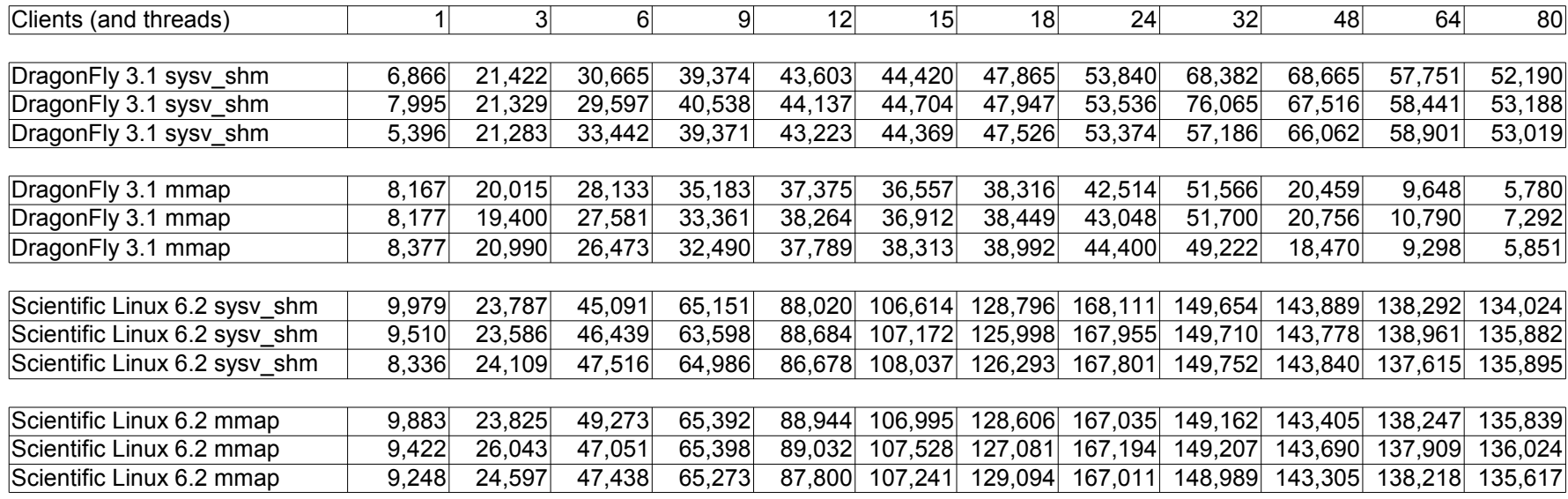

DragonFly with mmap performance degradation :

1. as the number of clients increase, so does number of IPI/s

2. After 32 clients, the system starts swapping

#### Hardware:

- 2x Xeon X5650 (24 threads total)

- 24 GB RAM

# **Software**

PostgreSQL 9.3-devel, before and after the patch changing setup of the shared memory segment from SYSV shared memory to mmap Scientific Linux 6.2 or DragonFly 3.1 as of 2012-09-12

### Goal:

Test scalability with pgbench, see if the use of mmap() doesn't cause performance problems

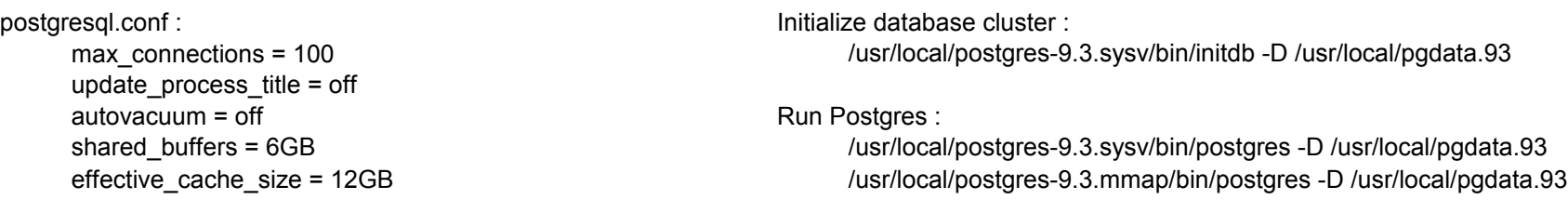

#### Create test database

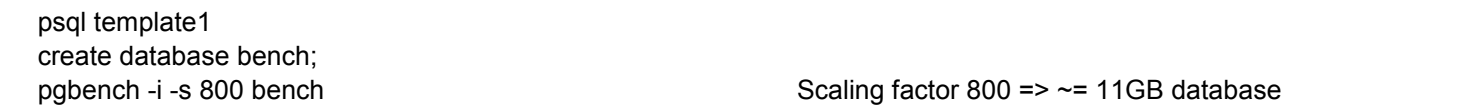

### Running tests :

tar /usr/local/pgdata > /dev/null  $\#$  Preload disk cache pgbench -h 127.0.0.1 -j \${THREADS} -c \${CLIENTS} -T 1800 -S bench # Dummy run to warm up caches for 30 mn

## #!/bin/sh

```
for clients in 1 3 6 9 12 15 18 24 32 48 64 80
do
   THREADS=${clients}
   ./pgbench -h 127.0.0.1 -j ${THREADS} -c ${clients} -T 600 -S bench > result_${clients}.txt
done
```
#### Repeat three times and average the individual results